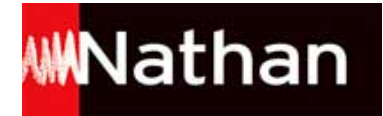

# **Histoire-Géographie et Histoire - Géographie - EMC 6<sup>e</sup> (2016)**

# Liste des ressources téléchargées

#### **Chapitre 1 - Les débuts de l'humanité**

- **Fiches d'activités :** Fiche d'activités 2 - L'origine de la vie terrestre • ch01\_23\_fa2-video.pdf - **Fonds de carte :** Fond de carte - p. 17 · ch01\_17\_plani.pdf - **Vidéos :** Vidéo - La découverte de la grotte Chauvet • http://francetvinfo.fr/culture/sorties/la-grotte-chauvet-une-cavernemagique\_871747.html - **Fiches d'activités :** Texte archéologue - Ex 1 p. 28 · ch01\_28\_texte.pdf - **Exercices interactifs :** Exercices interactifs - Chapitre 1 • ch01\_27\_exo/index.html - **Fiches d'activités :** Fiche d'activités - Visite virtuelle de la grotte Chauvet • ch01\_20\_fa-visite.pdf - **Fonds de carte :** Fond de carte - p. 25 • ch01\_25\_plani.pdf - **Frises :** Frise à compléter - Chapitre 1 - p.25 · ch01\_25\_frise.pdf - **Liens vers les sites :** Site quiz INRAP • http://multimedia.inrap.fr/archeologie-preventive/Ressources/Quiz/p-19748-Evolution-especesancetres.htm#.V064KraFjgM - **Liens vers les sites :** Site Tautavel • http://www.tautavel.culture.gouv.fr/ - **Fiches d'activités :** Test mémoire • test-memoire.pdf - **Réponses aux questions :** Réponses aux questions - Chapitre 01 • 171894\_chapitre01\_correction.pdf - **Livre du professeur :** Guide pédagogique - Chapitre 1 • ch01\_12\_guide.pdf - **Questionnaires différenciés :** Questionnaire différencié - p. 18 · ch01\_18\_differenciation.pdf - **Fiches d'activités :** Tableau - Ex 3 p. 29 • ch01\_29\_tab.pdf - **Fiches d'activités :** Fiche d'activités - Ex 2 p. 28 • ch01\_28\_fa.pdf - **Tableaux de compétences :** Mon bilan de compétences - Chapitre 1 · ch01\_29\_tableau.pdf - **Liens vers les sites :** Site de la grotte Chauvet • http://archeologie.culture.fr/chauvet/fr/visite-virtuelle - **Fiches d'activités :** Fiche d'activités 1 - L'origine de la vie terrestre • ch01\_23\_fa1-video.pdf - **Textes DYS :** Textes DYS - Chapitre 1 • ch01\_12\_dys.pdf

#### **Chapitre 2 - La « révolution » néolithique**

- **Coups de pouce :** Diaporama pour l'oral - Itinéraire 2 p. 35 • ch02\_diapo\_35.pdf - **Liens vers les sites :**

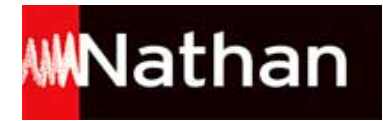

L'invention de l'agriculture • http://education.francetv.fr/matiere/prehistoire/ce2/video/l-invention-de-l-agriculture-au-neolithiquec-est-pas-sorcier - **Liens vers les sites :** Site du ministère de la culture • http://www.culture.gouv.fr/culture/arcnat/chalain/fr/index2.html - **Liens vers les sites :** Archéozoom sur l'INRAP • http://www.inrap.fr/archeozoom#.Vxn\_qvmLTct - **Coups de pouce :** Aide à la rédaction - Itinéraire 1 p. 35 · ch02 redaction 35.pdf - **Questionnaires différenciés :** Questionnaire différencié - p. 37 • ch02\_questionnaire\_37.pdf - **Fonds de carte :** Fond de carte - p.  $41 \cdot$  ch02 fond  $41.$ pdf - **Exercices interactifs :** Exercices interactifs - Chapitre 2 • ch02\_exos\_43/exo-interactifs.html - **Tableaux de compétences :** Mon bilan de compétences - Chapitre 2 • ch02\_tableau\_45.pdf - **Livre du professeur :** Guide pédagogique - Chapitre 2 • ch02\_livre\_prof\_30.pdf - **Textes DYS :** Textes DYS - Chapitre 2 • ch02\_30\_dys.pdf - **Fiches d'activités :** Activités supplémentaires - p. 37 • ch02\_fiche\_37.pdf - **Vidéos :** Vidéo - Les archéologues sur les traces des premiers paysans • https://www.youtube.com/embed/H7RowXRFpWk - **Fichiers imprimables :** Grille à compléter p. 43 • ch02\_mots\_croises\_43.pdf - **Fichiers imprimables :** Carte mentale complète p. 42 • ch02\_carte\_mentale\_42.pdf - **Liens vers les sites :** Chronologie de l'Inrap • http://inrap.fr/archeologie-preventive/chronologie-generale - **Réponses aux questions :** Réponses aux questions - Chapitre 02 • 171894\_chapitre02\_correction.pdf

#### **Chapitre 3 - Premiers États et premières écritures dans l'Orient ancien**

- **Vidéos :** Vidéo - La vie quotidienne en Mésopotamie • http://youtube.com/embed/1osnmP8bdCE - **Fichiers imprimables :** Schéma à compléter - p. 53 · ch03\_53\_schema.pdf - **Vidéos :** Vidéo - Le scribe accroupi • http://education.francetv.fr/matiere/arts-visuels/cm1/video/le-scribe-accroupi-petits-pas-vers-l-art - **Fonds de carte :** Fond de carte - p. 57 • ch03\_57\_fond\_carte.pdf - **Vidéos :** Vidéo - L'écriture de A à Z • http://youtube.com/embed/aCrmBRL4cJs - **Coups de pouce :** Coup de pouce • ch03\_55\_differenciation.pdf - **Fonds de carte :** Cartes à imprimer - p. 58 • ch03\_58\_cartes.pdf - **Réponses aux questions :** Réponses aux questions - Chapitre 03 • 171894\_chapitre03\_correction.pdf - **Frises :** Frise à compléter - Chapitre 3 • ch03\_57\_frise.pdf - **Exercices interactifs :** Exercices interactifs - Chapitre 3 • ch03\_59\_exo/index.html - **Liens vers les sites :** Lien vers le site du Louvre • http://musee.louvre.fr/oal/scribe/ - **Tableaux de compétences :** Mon bilan de compétences - Chapitre 3 · ch03\_61\_tableau.pdf - **Livre du professeur :**

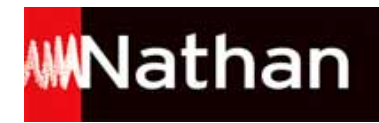

Guide pédagogique - Chapitre 3 • ch03\_46\_guide.pdf - **Fiches d'activités :** Fiche d'activités - p. 51 • ch03\_51\_ur\_fa.pdf - **Textes DYS :** Textes DYS - Chapitre 3 • ch03\_46\_dys.pdf - **Fichiers imprimables :** Schéma à compléter - p. 51 · ch03\_51\_schema.pdf - **Fiches d'activités :** Fiche d'activités - p. 54 • ch03\_54\_fa.pdf

#### **Chapitre 4 - Le monde des cités grecques**

- **Livre du professeur :** Guide pédagogique - Chapitre 4 • ch04\_62\_guide.pdf - **Textes DYS :** Textes DYS - Chapitre 4 • ch04\_62\_dys.pdf - **Coups de pouce :** Coup de pouce - p. 67 • ch04\_67\_differenciation.pdf - **Questionnaires différenciés :** Questionnaire différencié - p. 69 · ch04 69 differenciation.pdf - **Fonds de carte :** Fond de carte - p. 77 • ch04\_77\_fond\_carte.pdf - **Coups de pouce :** Coup de pouce - p. 73 • ch04\_73\_differenciation.pdf - **Exercices interactifs :** Exercices interactifs - Chapitre 4 • ch04\_79\_exo/index.html - **Tableaux de compétences :** Mon bilan de compétences - Chapitre 4 • ch04\_81\_tableau.pdf - **Réponses aux questions :** Réponses aux questions - Chapitre 04 • 171894 chapitre04 correction.pdf - **Frises :** Frise à compléter - Chapitre 4 • ch04\_77\_frise.pdf

# **Chapitre 5 - Rome, du mythe à l'histoire**

- **Coups de pouce :** Diaporama pour l'équipe 3 - p. 86 • ch05\_86\_diaporama\_E3.pdf - **Coups de pouce :** Diaporama pour l'équipe 1 - p. 86 • ch05\_86\_diaporama\_E1.pdf - **Livre du professeur :** Guide pédagogique - Chapitre 5 • ch05\_82\_guide.pdf - **Textes DYS :** Textes DYS - Chapitre 5 • ch05\_82\_dys.pdf - **Coups de pouce :** Coup de pouce par équipes - p. 86 • ch05\_86\_coup\_pouce.pdf - **Fiches d'activités :** Activités HDA - p. 87 • ch05\_87\_hda.pdf - **Fichiers imprimables :** Tableau à imprimer - p. 89 • ch05\_89\_tableau.pdf - **Coups de pouce :** Coup de pouce - p. 91 • ch05\_91\_differenciation.pdf - **Frises :** Frise à compléter - Chapitre 5 • ch05\_95\_frise.pdf - **Vidéos :** Vidéo - Jules César • https://www.reseau-canope.fr/tdc/tous-les-numeros/la-citoyennete-romaine/videos/article/jules-cesar.html - **Coups de pouce :** Aide à la rédaction - p. 93 · ch05\_93\_redaction.pdf - **Fonds de carte :**

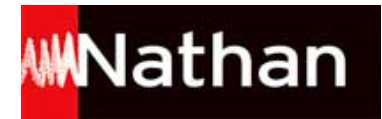

Fond de carte - p. 95 • ch05\_95\_fond\_carte.pdf

- **Liens vers les sites :**

Lien vers le site de la basilique Aemilia • http://www.unicaen.fr/cireve/rome/pdr\_maquette.php?fichier=aemilia\_anim

- **Questionnaires différenciés :**

Questionnaire différencié - Itinéraire 2 p. 93 • ch05\_93\_differenciation.pdf

- **Exercices interactifs :**

Exercices interactifs - Chapitre 5 • ch05\_97\_exo/index.html

- **Tableaux de compétences :**

Mon bilan de compétences - Chapitre 5 • ch05\_99\_tableau.pdf

- **Liens vers les sites :**

Lien vers le site de la reconstitution du Forum romain • http://www.maquettes-historiques.net/page6.html

- **Réponses aux questions :**

Réponses aux questions - Chapitre 05 • 171894\_chapitre05\_correction.pdf

# **Chapitre 6 - La naissance du monothéisme juif**

```
- Textes DYS :
Textes DYS - Chapitre 6 • ch06_100_dys.pdf
- Vidéos :
Vidéo - la Bible hébraïque • http://education.francetv.fr/matiere/antiquite/sixieme/video/histoire-du-judaisme-la-bible-hebraique-
c-est-pas-sorcier
- Coups de pouce :
Aide à la rédaction - p. 105 · ch06_105_redaction.pdf
- Livre du professeur :
Guide pédagogique - Chapitre 6 • ch06_100_guide.pdf
- Questionnaires différenciés :
Questionnaire différencié - p. 107 • ch06_107_differenciation.pdf
- Questionnaires différenciés :
Questionnaire différencié - p. 105 · ch06_105_differenciation.pdf
- Coups de pouce :
Méthode pour l'affiche numérique - p. 109 • ch06_109_affiche.pdf
- Fiches d'activités :
Fiche d'activités - p. 111 • ch06_111_fa.pdf
- Fichiers imprimables :
Tableau Apprendre à apprendre - p. 114 • ch06_114_equipes.pdf
- Tableaux de compétences :
Mon bilan de compétences - Chapitre 6 · ch06_117_tableau.pdf
- Frises :
Frise à compléter - Chapitre 6 · ch06_113_frise.pdf
- Coups de pouce :
Aide pour la carte mentale - p. 107 • ch06_107_carte.pdf
- Liens vers les sites :
Judaïsme et culture juive • http://education.francetv.fr/matiere/education-civique/cinquieme/infographie/judaisme-et-cultures-
juives#intro
- Fonds de carte :
Fond de carte - p. 113 • ch06_113_carte.pdf
- Erratum :
Erratum - p. 112 • 171894_ch06_112.pdf
- Réponses aux questions :
Réponses aux questions - Chapitre 06 • 171894_chapitre06_correction.pdf
- Vidéos :
Vidéo - Les origines du judaïsme • http://education.francetv.fr/matiere/antiquite/sixieme/video/les-origines-du-judaisme-c-est-pas-
sorcier
- Exercices interactifs :
Exercices interactifs - Chapitre 6 • ch06_115_exo/index.html
```
# **Chapitre 7 - Conquêtes, paix romaine et romanisation**

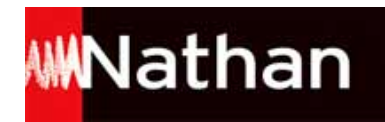

- **Questionnaires différenciés :** Questionnaire différencié - p. 123 • ch07\_123\_differenciation.pdf - **Livre du professeur :** Guide pédagogique - Chapitre 7 • ch07\_118\_guide.pdf - **Textes DYS :** Textes DYS - Chapitre 7 • ch07\_118\_dys.pdf - **Vidéos :** Vidéo - La mise en scène du pouvoir de l'empereur Auguste • http://education.francetv.fr/matiere/antiquite/sixieme/video/lesimages-du-pouvoir - **Vidéos :** Vidéo - L'influence d'Auguste sur l'aménagement de Rome • http://education.francetv.fr/matiere/antiquite/sixieme/video/la-romed-auguste - **Fichiers imprimables :** Schéma à compléter - p. 125 • ch07\_125\_schema.pdf - **Fonds de carte :** Fond de carte - p. 131 • ch07\_131\_carte.pdf - **Vidéos :** Vidéo de l'UNESCO - Timgad: la ville coloniale romaine • http://www.unesco.org/archives/multimedia/?s=films\_details&pg=33&vo=2&vl=Fre&id=654 - **Questionnaires différenciés :** Questionnaire différencié - p. 127 • ch07\_127\_differenciation.pdf - **Coups de pouce :** Coup de pouce pour la carte mentale - p. 123 • ch07\_123\_carte.pdf - **Questionnaires différenciés :** Questionnaire différencié - p. 125 • ch07\_125\_differenciation.pdf - **Frises :** Frise à compléter - Chapitre 7 • ch07\_131\_frise.pdf - **Tableaux de compétences :** Mon bilan de compétences - Chapitre 7 • ch07\_135\_tableau.pdf - **Réponses aux questions :** Réponses aux questions - Chapitre 07 • 171894\_chapitre07\_correction.pdf - **Exercices interactifs :** Exercices interactifs - Chapitre 7 • ch07\_133\_exo/index.html - **Fichiers imprimables :** Coffre à imprimer - p. 132 • ch07\_132\_coffre.pdf

#### **Chapitre 8 - Les chrétiens dans l'Empire romain**

```
- Coups de pouce :
Aide à la rédaction - p. 141 · ch08_141_aide.pdf
- Livre du professeur :
Guide pédagogique - Chapitre 8 • ch08_136_guide.pdf
- Textes DYS :
Textes DYS - Chapitre 8 • ch08_136_dys.pdf
- Vidéos :
Vidéo - La vie de Jésus-Christ • http://education.francetv.fr/matiere/antiquite/sixieme/video/la-vie-de-jesus-christ
- Questionnaires différenciés :
Questionnaire différencié - p. 141 · ch08_141_differenciation.pdf
- Frises :
Frise à compléter - Chapitre 8 • ch08_151_frise.pdf
- Fichiers imprimables :
Tableau à imprimer - p. 153 • ch08_153_tableau.pdf
- Exercices interactifs :
Exercices interactifs - Chapitre 8 • ch08_153_exo/index.html
- Fonds de carte :
Fond de carte - p. 151 · ch08_151_carte.pdf
- Vidéos :
Vidéo - Jésus Christ, le messie • http://education.francetv.fr/matiere/antiquite/sixieme/video/jesus-christ-le-messie
- Questionnaires différenciés :
Questionnaire différencié - p. 143 • ch08_143_differenciation.pdf
```
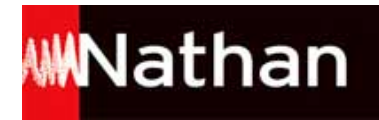

- **Liens vers les sites :** Lien vers wordle • http://www.wordle.net/ - **Tableaux de compétences :** Mon bilan de compétences - Chapitre 8 • ch08\_155\_tableau.pdf - **Réponses aux questions :** Réponses aux questions - Chapitre 08 • 171894\_chapitre08\_correction.pdf

# **Chapitre 9 - L'Empire romain et les autres mondes anciens**

- **Textes DYS :** Textes DYS - Chapitre 9 • ch09\_156\_dys.pdf - **Questionnaires différenciés :** Questionnaire différencié - p. 161 • ch09\_161\_differenciation.pdf - **Questionnaires différenciés :** Questionnaire différencié - p. 163 • ch09\_163\_differenciation.pdf - **Livre du professeur :** Guide pédagogique - Chapitre 9 • ch09\_156\_guide.pdf - **Fonds de carte :** Fond de carte - p. 165 · ch09 165 carte.pdf - **Fiches d'activités :** Fiche d'activité numérique - p. 163 • ch09\_163\_fa.pdf - **Exercices interactifs :** Exercices interactifs - Chapitre 9 • ch09\_167\_exo/index.html - **Frises :** Frise à compléter - Chapitre 9 · ch09 165 frise.pdf - **Tableaux de compétences :** Mon bilan de compétences - Chapitre 9 • ch09\_169\_tableau.pdf - **Réponses aux questions :** Réponses aux questions - Chapitre 09 • 171894\_chapitre09\_correction.pdf

# **Chapitre 10 - Habiter une métropole**

- **Liens vers les sites :** Lien vers la carte satellite • https://www.google.fr/maps/@6.5802626,3.3785125,11z/data=!3m1!1e3 - **Liens vers les sites :** Audio - Vivre à Lagos • http://www.rfi.fr/emission/20120730-1-vivre-une-ville-invivable-lagos-nigeria - **Vidéos :** Vidéo - Londres, la ville des inégalités • http://www.francetvinfo.fr/replay-magazine/france-2/l-angle-eco/video-a-londres-uneautre-vision-des-inegalites\_826869.html - **Livre du professeur :** Guide pédagogique - Chapitre 10 • ch10\_172\_guide.pdf - **Vidéos :** Vidéo promotionnelle de la métropole de Lagos • https://www.youtube.com/embed/HbsdLI8kaWc - **Fonds de carte :** Fond de carte - p. 174 · ch10\_174\_fonds.pdf - **Questionnaires différenciés :** Questionnaire différencié - p. 175-177 • ch10\_175\_differenciation.pdf - **Questionnaires différenciés :** Questionnaire différencié - p. 179-181 • ch10\_179\_differencaition.pdf - **Textes DYS :** Textes DYS - Chapitre 10 • ch10\_172\_dys.pdf - **Fonds de carte :** Fond de carte - p. 178 • ch10\_178\_fdc.pdf - **Fonds de carte :** Fond de carte - p. 187 • ch10\_187\_fdc.pdf - **Fichiers imprimables :** Tableau à imprimer - p. 182 · ch10\_182\_tableau.pdf - **Questionnaires différenciés :**

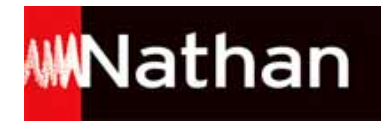

Exercice différencié - p. 189 • ch10\_189\_differenciation.pdf - **Tableaux de compétences :** Mon bilan de compétences - Chapitre 10 • ch10\_191\_tableau.pdf - **Vidéos :** Vidéo - Le projet Lilypad • https://www.youtube.com/embed/3J0DPT1Ocm4 - **Croquis :** Croquis de paysage - Lagos - p. 175 • ch10\_175\_croquis.pdf - **Liens vers les sites :** Dessin animé sur la ville de demain • http://www.sagacite.org/ - **Fonds de carte :** Fonds de carte différenciés - p. 184 • ch10\_184\_fdc.pdf - **Exercices interactifs :** Exercices interactifs - Chapitre 10 • ch10\_189\_exo/index.html - **Vidéos :** Vidéo - La ville de Pontevedra (ville sans voiture) • http://www.france2.fr/emissions/tout-comptefait/diffusions/24-10-2015\_427587 - **Croquis :** Croquis de paysage - Shanghai - p. 191 • ch10\_191\_fdc.pdf - **Réponses aux questions :** Réponses aux questions - Chapitre 10 • 171894\_chapitre10\_correction.pdf

#### **Chapitre 11 - Habiter un espace à fortes contraintes et/ou de grande biodiversité**

- **Textes DYS :** Textes DYS - Chapitre 11 • ch11\_198\_dys.pdf - **Liens vers les sites :** Lien vers l'interview de Chris Paton • http://www.educapoles.org/fr/news/news\_detail/la\_vie\_et\_le\_climat\_au\_groenland\_interview\_de\_chris\_paton\_partie\_2/ - **Fonds de carte :** Fond de carte - p. 200 · ch11\_200\_fdc.pdf - **Livre du professeur :** Guide pédagogique - Chapitre 11 • ch11\_198\_guide.pdf - **Fiches d'activités :** Fiche d'activités - Itinéraire 1 p. 203 • ch11\_203\_fa.pdf - **Fiches d'activités :** Fiche d'activités - Doc 3 p. 201 • ch11\_201\_fa.pdf - **Questionnaires différenciés :** Questionnaire différencié - p. 203 · ch11\_203\_differenciation.pdf - **Fichiers imprimables :** Tableau à imprimer - p. 208 • ch11\_208\_tableau.pdf - **Fonds de carte :** Planisphère à compléter - p. 210 · ch11\_210\_fdc.pdf - **Liens vers les sites :** Audio - Une tribu d'Amazonie sort pour la première fois de la forêt • http://www.franceinter.fr/emission-la-chroniqueinternationale-une-tribu-damazonie-sort-pour-la-premiere-fois-de-la-foret - **Fichiers imprimables :** Clés à imprimer - p. 214 • ch11\_214\_cles.pdf - **Questionnaires différenciés :** Questionnaire différencié - p. 205 • ch11\_205\_differenciation.pdf - **Questionnaires différenciés :** Questionnaire différencié - p. 201 · ch11\_201\_differenciation.pdf - **Liens vers les sites :** Audio - Interview de Raoni • http://www.franceinfo.fr/actu/monde/article/chef-raoni-de-nombreuses-menaces-pesent-sur-lesterres-des-indiens-d-amazonie-747443 - **Vidéos :** Vidéo - Lhamo, l'enfant de l'Himalaya • https://www.youtube.com/embed/dOGIOTIMtTs - **Tableaux de compétences :** Mon bilan de compétences - Chapitre 11 · ch11\_217\_tableau.pdf

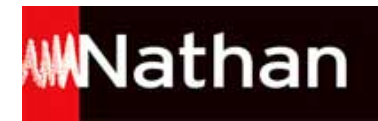

- **Fonds de carte :** Planisphère à imprimer - p. 215 • ch11\_215\_plani.pdf - **Liens vers les sites :** Lien vers le site du CNRS • http://www.cnrs.fr/cw/dossiers/dospoles/ - **Coups de pouce :** Aide pour le diaporama - p. 207 • ch11\_207\_diapo.pdf - **Exercices interactifs :** Exercices interactifs - Chapitre 11 • ch11\_215\_exo/index.html - **Croquis :** Croquis de paysage - Chemre - p. 207 • ch11\_207\_fdc.pdf - **Croquis :** Croquis de paysage - Sahara - p. 217 • ch11\_217\_fdc.pdf - **Réponses aux questions :**

#### Réponses aux questions - Chapitre 11 • 171894\_chapitre11\_correction.pdf

#### **Chapitre 12 - Habiter un espace agricole de faible densité**

- **Questionnaires différenciés :** Questionnaire différencié - p. 223 · ch12 questionnaire 223.pdf - **Vidéos :** Vidéo - L'agriculture dans les grandes plaines américaines • https://www.youtube.com/embed/5fY071USe0M - **Questionnaires différenciés :** Questionnaire différencié - p. 225 • ch12\_questionnaire2\_225.pdf - **Fonds de carte :** Fond de carte p. 233 · ch12 fond 233.pdf - **Liens vers les sites :** Site de la FAO • http://www.fao.org/resources/photos/building-the-african-wall-piece-by-piece/fr/ - **Livre du professeur :** Guide pédagogique - Chapitre 12 • ch12\_220\_guide.pdf - **Textes DYS :** Textes DYS - Chapitre 12 • ch12\_dys\_220.pdf - **Coups de pouce :** Aide pour l'exposé - p. 225 • ch12\_expose\_225.pdf - **Questionnaires différenciés :** Questionnaire différencié - p. 227 • ch12\_questionnaire3\_227.pdf - **Fichiers imprimables :** Tableau à imprimer p. 234 • ch12\_tableau2\_234.pdf - **Fiches d'activités :** Décrire un paysage (ex. 3 p. 237) • ch12\_paysage\_237.pdf - **Fichiers imprimables :** Tableau à imprimer - p. 228 • ch12\_tableau\_228.pdf - **Exercices interactifs :** Exercices interactifs - Chapitre 12 • ch12\_exos\_235/exo-interactifs.html - **Tableaux de compétences :** Mon bilan de compétences - Chapitre 12 • ch12\_tableau3\_237.pdf - **Réponses aux questions :** Réponses aux questions - Chapitre 12 • 171894\_chapitre12\_correction.pdf - **Vidéos :** Vidéo - « Argentine : le soja de la faim » • http://www.dailymotion.com/embed/video/xdlffc\_argentine-le-soja-de-lafaim-2005-1\_new - **Fiches d'activités :** Activités supplémentaires liées à la vidéo p. 238 • ch12\_activite\_238.pdf

#### **Chapitre 13 - Habiter les littoraux**

```
- Livre du professeur :
Guide pédagogique - Chapitre 13 • ch13_240_guide.pdf
- Coups de pouce :
```
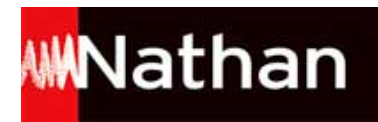

Aide à la rédaction - p. 245 • ch13\_245\_aide.pdf - **Questionnaires différenciés :** Questionnaire différencié - p. 247 et 249 • ch13\_247\_differenciation.pdf - **Fichiers imprimables :** Armoire à imprimer - p. 253 • ch13\_253\_armoire.pdf - **Fonds de carte :** Fond de carte - p. 242 • ch13\_242\_fdc.pdf - **Questionnaires différenciés :** Questionnaire différencié - p. 243 et 245 • ch13\_243\_differenciation.pdf - **Textes DYS :** Textes DYS - Chapitre 13 • ch13\_240\_dys.pdf - **Fonds de carte :** Fond de carte - p. 246 • ch13\_246\_fdc.pdf - **Fichiers imprimables :** Tableau à imprimer - p. 250 • ch13\_250\_tableau.pdf - **Fonds de carte :** Planisphère à compléter - p. 253 • ch13\_253\_fdc.pdf - **Coups de pouce :** Aide à la rédaction - p. 249 • ch13\_249\_aide.pdf - **Fonds de carte :** Planisphère à imprimer - p. 257 • ch13\_257\_plani.pdf - **Vidéos :** Vidéo - La répartition des espèces marines se modifie avec le changement climatique • https://www.youtube.com/embed/Mm0gEu5iBLQ - **Exercices interactifs :** Exercices interactifs - Chapitre 13 • ch13\_257\_exo/index.html - **Croquis :** Croquis de paysage - Busan - p. 245 • ch13\_245\_croquisdiff.pdf - **Tableaux de compétences :** Mon bilan de compétences - Chapitre 13 • ch13\_259\_tableau.pdf - **Croquis :** Croquis de paysage - Montréal - p. 259 • ch13\_259\_fdc.pdf - **Réponses aux questions :** Réponses aux questions - Chapitre 13 • 171894\_chapitre13\_correction.pdf

# **Chapitre 14 - Le monde habité**

- **Fiches d'activités :** Fiche d'activités sur la vidéo - p. 268 • ch14\_268\_fa.pdf - **Fiches d'activités :** Fiches d'activités En équipes - p. 274 • ch14\_274\_fa.pdf - **Exercices interactifs :** Exercices interactifs - Chapitre 14 • ch14\_281\_exo/index.html - **Livre du professeur :** Guide pédagogique - Chapitre 14 • ch14\_264\_guide.pdf - **Liens vers les sites :** Lien vers le site Chrome Experiments • http://globe.chromeexperiments.com/ - **Questionnaires différenciés :** Questionnaire différencié - p. 269 • ch14\_269\_differenciation.pdf - **Fonds de carte :** Fond de carte à compléter - p. 279 • ch14\_279\_fdc.pdf - **Liens vers les sites :** Lien vers l'animation "Tout savoir sur la population" • http://www.ined.fr/fr/tout-savoir-population/jeux/population-moi/ - **Textes DYS :** Textes DYS - Chapitre 14 • ch14\_264\_dys.pdf - **Tableaux de compétences :** Mon bilan de compétences - Chapitre 14 · ch14 283 tableau.pdf - **Réponses aux questions :** Réponses aux questions - Chapitre 14 • 171894\_chapitre14\_correction.pdf - **Fichiers imprimables :**

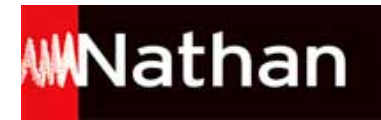

Affiche à imprimer - p. 280 • ch14\_280\_affiche.pdf

# **Chapitre 15 - Collégiens, ensemble**

- **Livre du professeur :** Guide pédagogique - Chapitre 15 • ch15\_286\_guide.pdf - **Vidéos :** Vidéo - La scolarisation des élèves handicapés • http://www.education.gouv.fr/cid207/la-scolarisation-des-eleveshandicapes.html#Reportages\_video - **Questionnaires différenciés :** Questionnaire différencié - p. 291 • ch15\_291\_differenciation.pdf - **Questionnaires différenciés :** Questionnaire différencié - p. 293 • ch15\_293\_differenciation.pdf - **Fichiers imprimables :** Tableau à imprimer - p. 293 • ch15\_293\_tableau.pdf - **Textes DYS :** Textes DYS - Chapitre 15 • ch15\_286\_dys.pdf - **Vidéos :** Vidéo - La Fête des collégiens • http://www.gironde.fr/jcms/cgw\_80876/le-printemps-de-la-jeunesse - **Fiches d'activités :** Fiche d'activités sur la vidéo • ch15\_292\_fa.pdf - **Exercices interactifs :** Exercices interactifs - Chapitre 15 • ch15\_296\_exo/index.html - **Tableaux de compétences :** Mon bilan de compétences - Chapitre 15 · ch15 296 tableau.pdf

# **Chapitre 16 - Être enfant et citoyen**

- **Textes DYS :** Textes DYS - Chapitre 16 • ch16\_298\_dys.pdf - **Vidéos :** Vidéo - Le conseil municipal des enfants • https://www.youtube.com/embed/G6uOSFfVZug - **Fichiers imprimables :** Tableau à imprimer - p. 301 • ch16\_301\_tableau.pdf - **Livre du professeur :** Guide pédagogique - Chapitre 16 • ch16\_298\_guide.pdf - **Liens vers les sites :** Lien vers le site du Défenseur des droits • http://www.defenseurdesdroits.fr/fr/competences/missions-objectifs/defense-des-droitsde-lenfant - **Questionnaires différenciés :** Questionnaire différencié - p. 301 · ch16 301 differenciation.pdf - **Questionnaires différenciés :** Questionnaire différencié - p. 305 • ch16\_305\_differenciation.pdf - **Questionnaires différenciés :** Questionnaire différencié - p. 307 • ch16\_307\_differenciation.pdf - **Questionnaires différenciés :** Questionnaire différencié - p. 311 • ch16\_311\_differenciation.pdf - **Questionnaires différenciés :** Questionnaire différencié - p. 309 • ch16\_309\_differenciation.pdf - **Questionnaires différenciés :** Questionnaire différencié - p. 303 • ch16\_303\_differenciation.pdf - **Liens vers les sites :** Lien vers le site - p. 306 • http://www.internetsanscrainte.fr/ - **Vidéos :** Vidéo - Élections au conseil municipal de Louviers • https://player.vimeo.com/video/109254065 - **Tableaux de compétences :** Mon bilan de compétences - Chapitre 16 · ch16 312 tableau.pdf - **Exercices interactifs :**

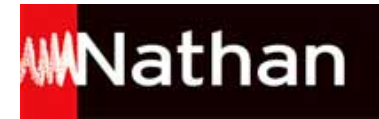

Exercices interactifs - Chapitre 16 • ch16\_312\_exo/index.html

# **Bonus - francetv éducation**

#### - **Vidéos et jeux francetv éducation :**

Vidéo - C'est quoi l'information ? • http://embed.francetv.fr/?ue=.ftve-c-est-quoi-une-information

- **Vidéos et jeux francetv éducation :**

Vidéo - Qu'est-ce qu'être citoyen, citoyenne ? • http://embed.francetv.fr/?ue=.ftve-qu-est-ce-qu-etre-citoyen-citoyenne

- **Vidéos et jeux francetv éducation :**

Vidéo - La vie quotidienne pendant la Préhistoire • http://embed.francetv.fr/?ue=.ftve-la-vie-quotidienne-pendant-la-prehistoirenotre-histoire

- **Vidéos et jeux francetv éducation :**

Vidéo - La liberté d'expression et ses limites • http://embed.francetv.fr/?ue=.ftve-la-liberte-d-expression-et-ses-limites - **Vidéos et jeux francetv éducation :**

Vidéo - L'Homo Erectus découvre le feu • http://embed.francetv.fr/?ue=.ftve-l-homo-erectus-decouvre-le-feu-notre-histoire

- **Vidéos et jeux francetv éducation :**

Jeu - Les défis du Professeur Muchi • http://education.francetv.fr/education-jeux/cahier\_vacances/

- **Vidéos et jeux francetv éducation :**

Vidéo - La laïcité • http://embed.francetv.fr/?ue=.ftve-la-laicite

- **Vidéos et jeux francetv éducation :**

Jeu - Géo mystère • http://education.francetv.fr/education-jeux/geo-mystere/

- **Vidéos et jeux francetv éducation :**

Jeu - La cité romaine • http://education.francetv.fr/education-jeux/jeu-cite-romaine/

- **Vidéos et jeux francetv éducation :**

Jeu - Le Grand Atlas • http://education.francetv.fr/education-jeux/grandatlas/

- **Vidéos et jeux francetv éducation :**

Jeu - À la poursuite de Routix • http://les-jeux.education.francetv.fr/routix